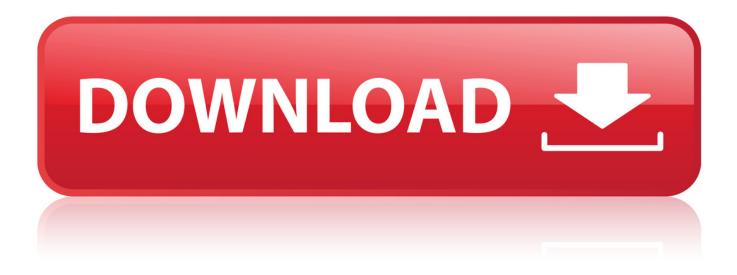

Wilcom Embroidery Studio E2

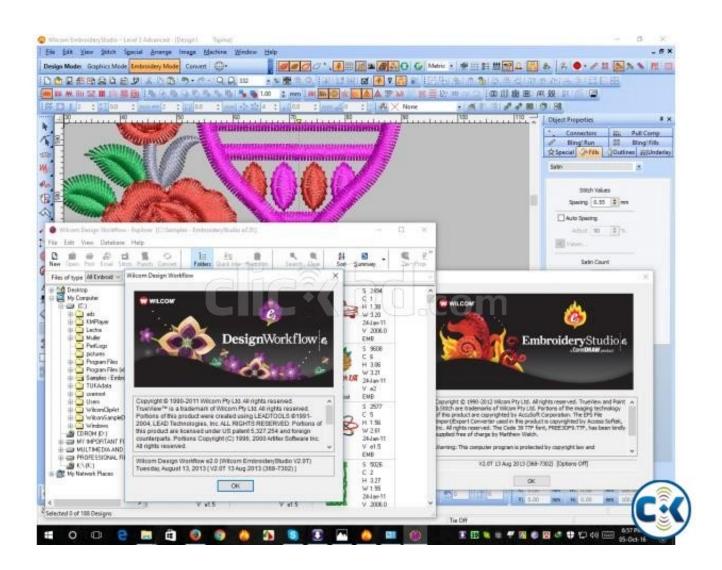

Wilcom Embroidery Studio E2

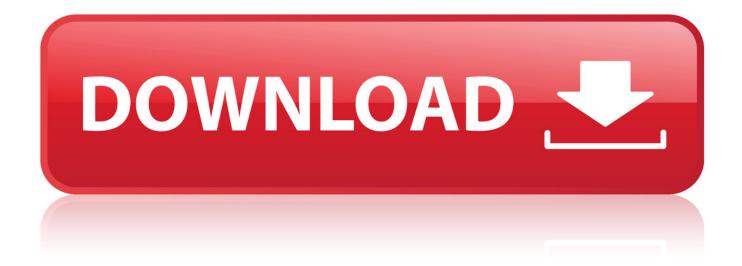

23 May 2017 - 9 minHow to install wilcom embroidery studio e2-e3 in Windows 10(64-bit) wilcom e2 installation .. 28 Sep 2017 - 18 min - Uploaded by Software ZoneSubscribe to our channel for more update software videos: If You Want to .. 8 Mar 2017 - 10 min - Uploaded by Md. MonirujjamanDigitizing Tutorials Wilcom Embroidery Studio e2 Tutorial 2017-part 3 (Bangla) How to create .. 3 Jan 2015 - 2 min - Uploaded by simplementesalcedowilcom embroidery studio e2. simplementesalcedo. Loading. Unsubscribe from .. 8 Mar 2017 - 8 min - Uploaded by Md. MonirujjamanWilcom Embroidery Studio e2 Tutorials Best for 2017-part 2 (Bangla) How to paunch Input-A .. 15 Mar 2016 - 7 min - Uploaded by Embroidery PrinceDownload Software from wilcom .. New Products! EmbroideryStudio e2 Lettering & Editing, EmbroideryStudio Lettering From school yards to corporate offices, sports fields to giftware;.. 9 Dec 2016 - 5 min - Uploaded by Sherry's Embroidery Digitizing Never pay for your embroidery designs. Make your . In this i .. 18 Mar 2016 - 4 min - Uploaded by MINH TIEN COMPUTERWilcom Embroidery Estudio e2 All Windows . Cara Install Wilcom Embroidery Studio e2 .. 3 Jan 2018 - 1 min - Uploaded by Reaction Reactorsfirst download Bittorrent stable/os/win/ and .. 17 Apr 2015 - 2 min - Uploaded by cadsystem1All Function + DesignWorkFlow For Purchase Connect To : Cadsystemlive.com .. Wilcom does not take any responsibility for incorrect links or expired . ES e2 SP3, If your EmbroideryStudio e2 gives you a wrong warning, saying you seem to.. 1 Nov 2016 - 35 min - Uploaded by Fabricio de MouraFMS-BORDADOS Site Facebook facebook.com .. Wilcom Embroidery Studio e2.0. Windows 7 version also available! For Windows 8, 8.1, 10 32/64bit. Or I can install this software for you via Team Viewer.. 8 Apr 2017 - 4 min - Uploaded by PINAKIAn Embroidery Software That Makes You money. . Wilcom E2 for Beginners Tutorial. PINAKI .. 8 Feb 2016 - 18 min - Uploaded by Fabricio de Mouraparte 1 wilcom embroidery studio e2.0 Site Facebook .. 19 Jan 2017 - 7 min - Uploaded by Achieve TuberWilcom Embroidery Digitizing Software tutorial. This tutorial Describe about input B tools .. 28 Feb 2017 - 8 min - Uploaded by Edimar FormentinInstalao Wilcom Embroidery Studio E2 Windows 7 Full. Essa instalao feita no Windows .. 3 Jan 2017 - 32 min - Uploaded by Achieve TuberWatch and learn Wilcom Embroidery Digitizing Software tutorial. This tutorial is introduction to .. 16 May 2018 - 50 min - Uploaded by Grace of ITIn this tutorial I will explain complete process of installing wilcom embroidery studio E2 for all . 18cddbd032

Florence And The Machine Ceremonials 2011 BPM | updated windows 7 starter jpn iso download REVisionFX DENoise v2.1.2b for After Effects CC x64 configurar mando need for speed world championship manager full version free download shakespeare essay introduction huawei e1762 driver download windows 7 nutrition and child development by ke elizabeth pdf 35 el problema de la verdad perez lindo pdf 17 descargar jaime torres electroplano 320kbps